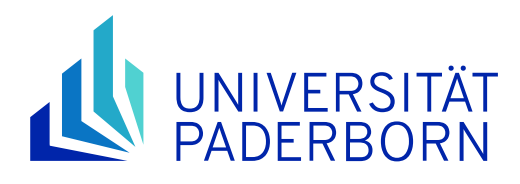

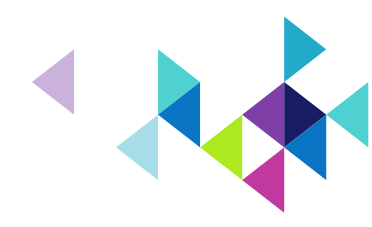

# **MSc Optoelectronics & Photonics**

Dr. Sascha Hohmann 03 April 2024

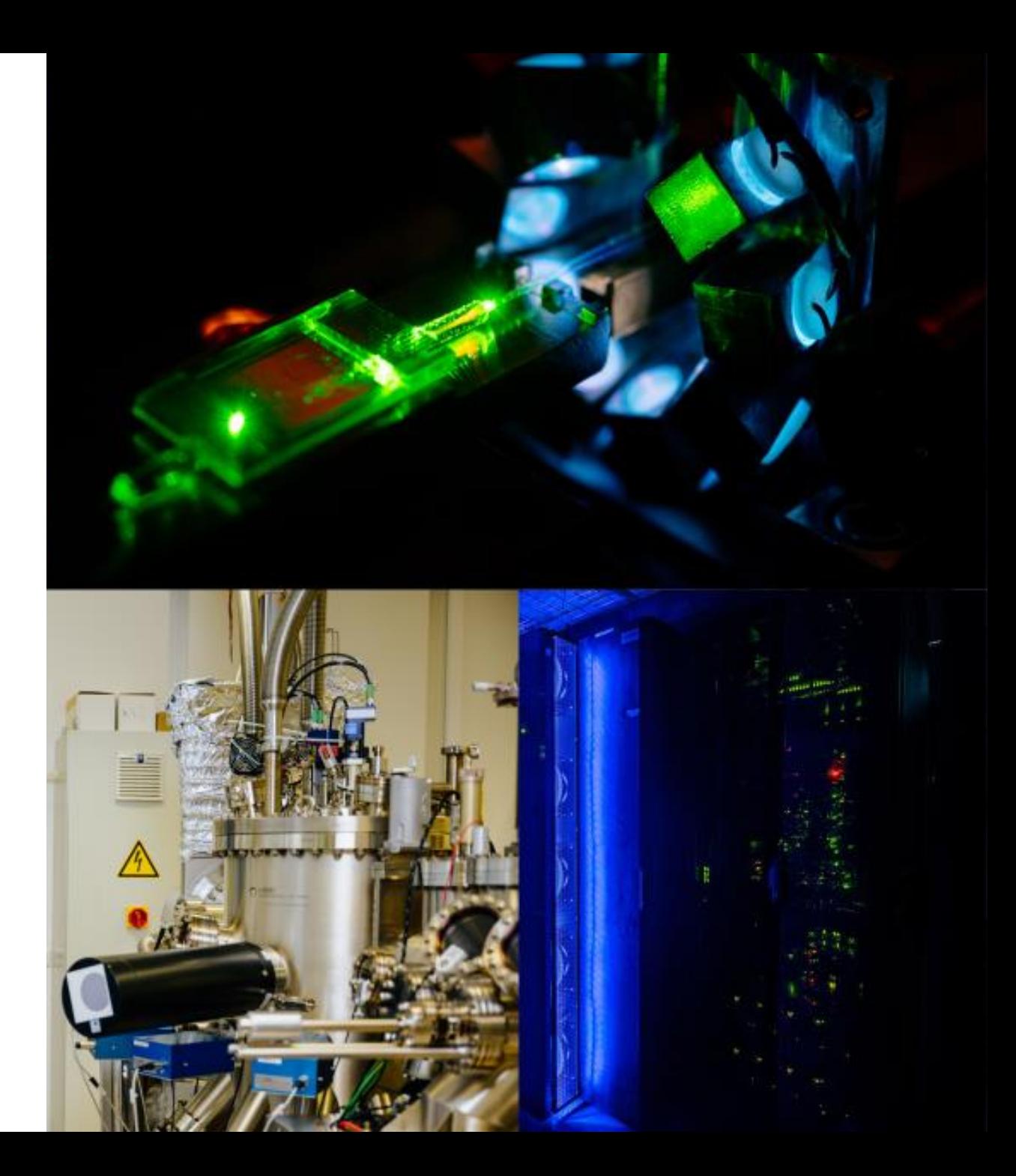

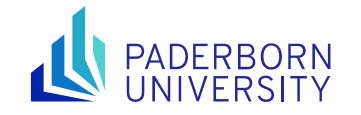

## **Usually the first contact**

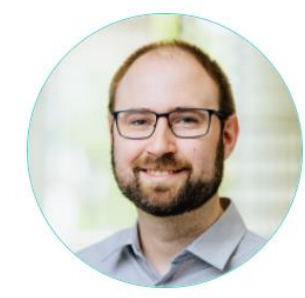

#### Dr. Sascha Hohmann

**Academic Councillor** 

#### **Contact**

#### **Department of Physics**

Coordinator - Academic Councillor **Public Relations & Study Guidance** 

#### **Faculty of Science**

Manager - Academic Councillor **Graduate Center of the Faculty of Science** 

#### E-Mail:

sascha.hohmann@unipaderborn.de

Pohlweg 47-49 **Office Address:** 33098 Paderborn P8.2.08 Room:

Phone:

+49 5251 60-5836

**Office hours:** 

By appointment by email

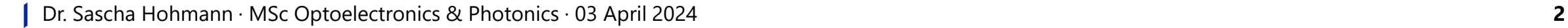

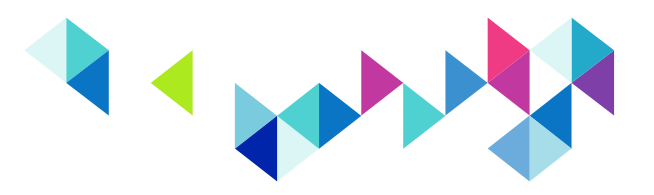

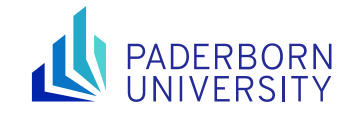

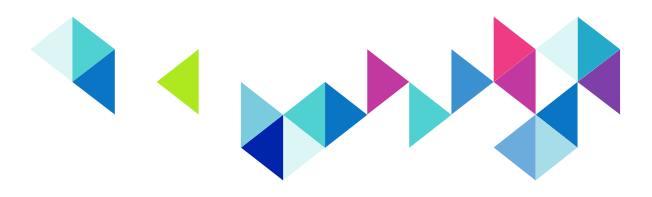

### **Examination Matters**

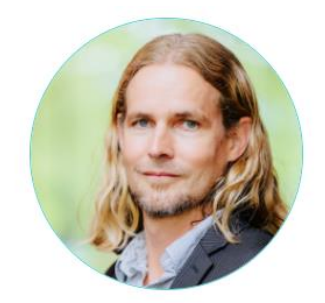

#### Prof. Dr. Stefan Schumacher

 $\rightarrow$  Theory of Functional Photonic Structures

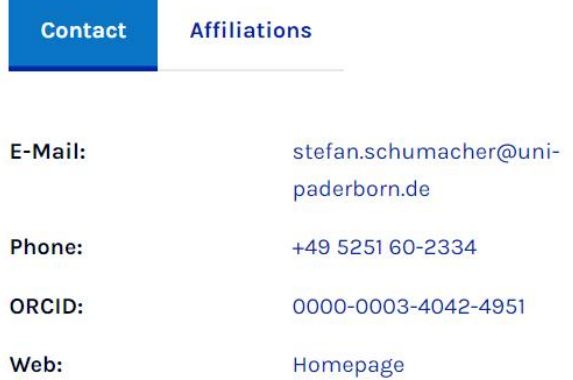

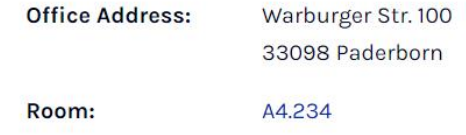

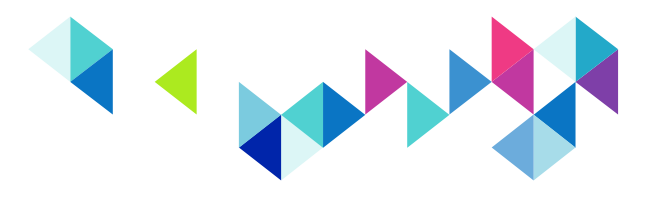

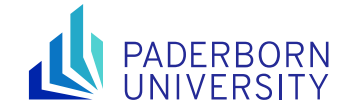

## **Study plan for summer term entry**

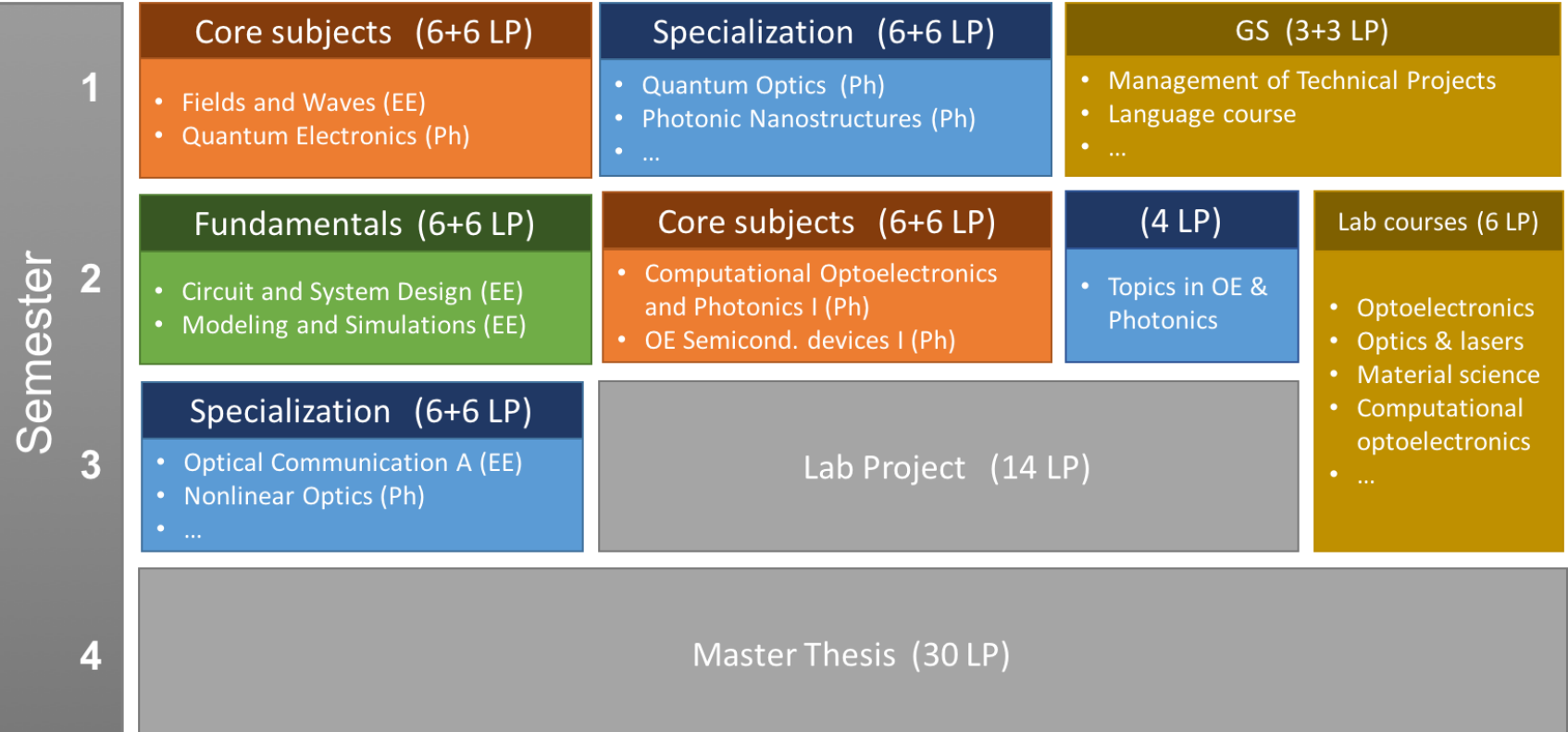

Lab Project: Extended lab work with focus on a specific subject

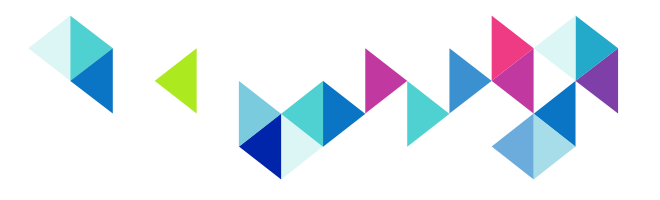

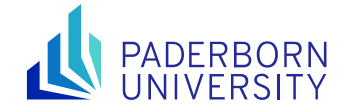

## **Study plan for summer term entry**

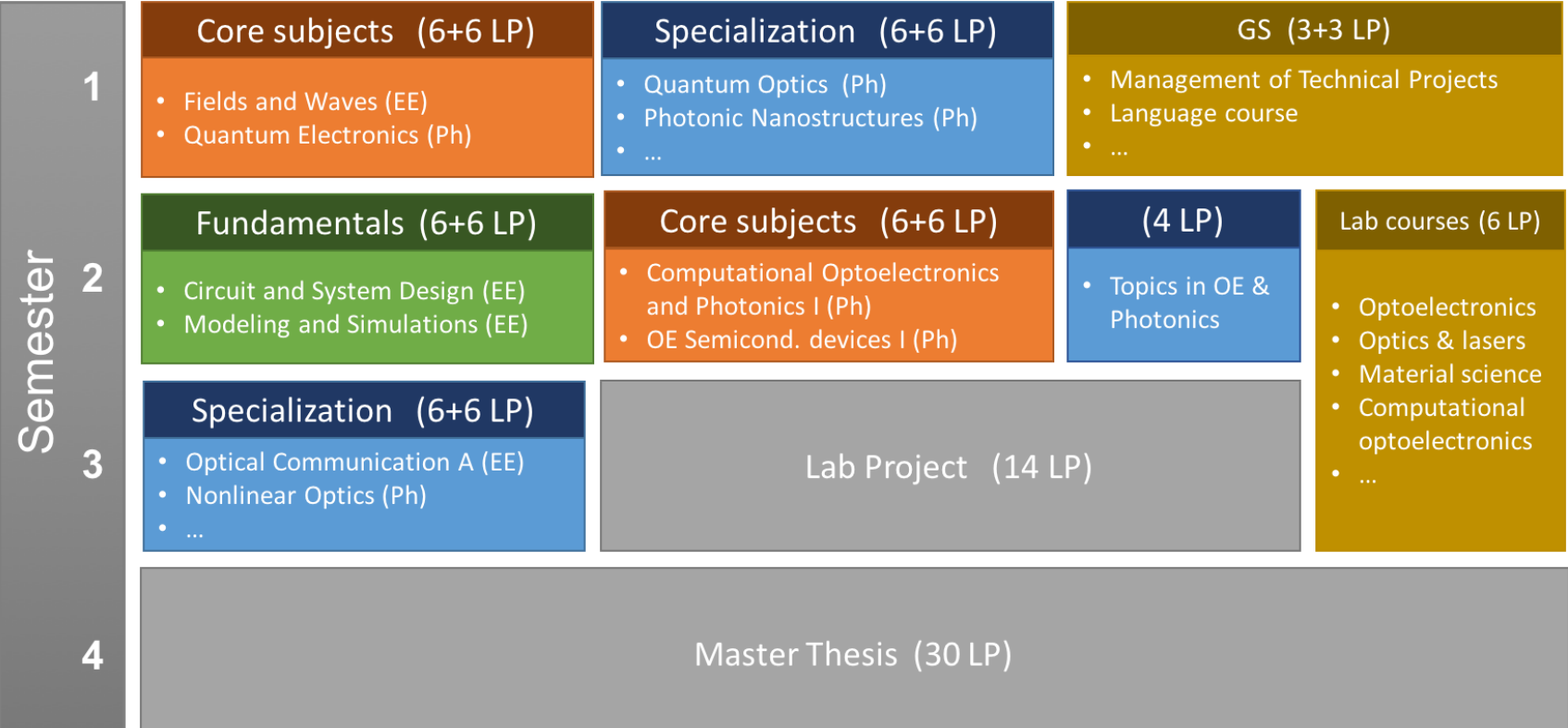

Master Thesis: Independent research project, e.g. quantum optics, nanooptics & spectroscopy, computational photonics, optical communications, ultrafast optoelectronics, …

Dr. Sascha Hohmann ∙ MSc Optoelectronics & Photonics ∙ 03 April 2024 **5**

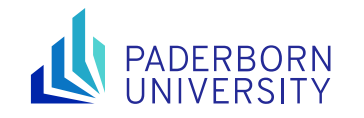

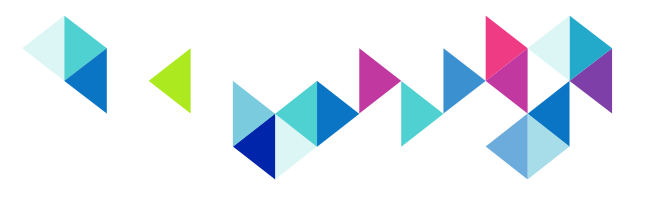

## **Our Website:** [http://photonics.upb.de](http://photonics.upb.de/)

#### e.g., examination regulations, course recommendations, ...

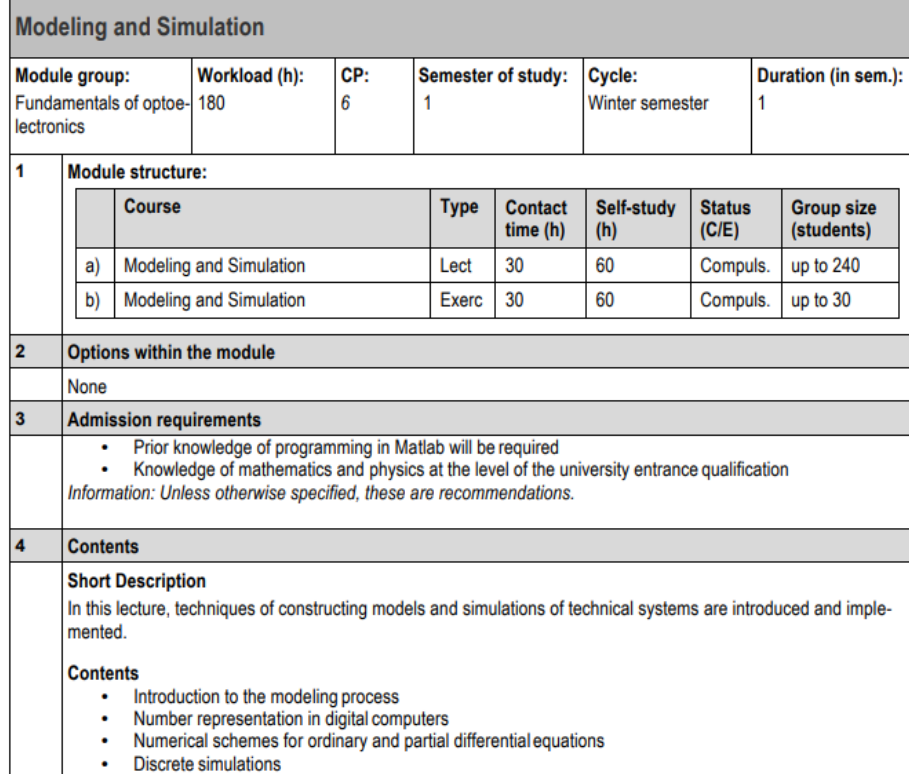

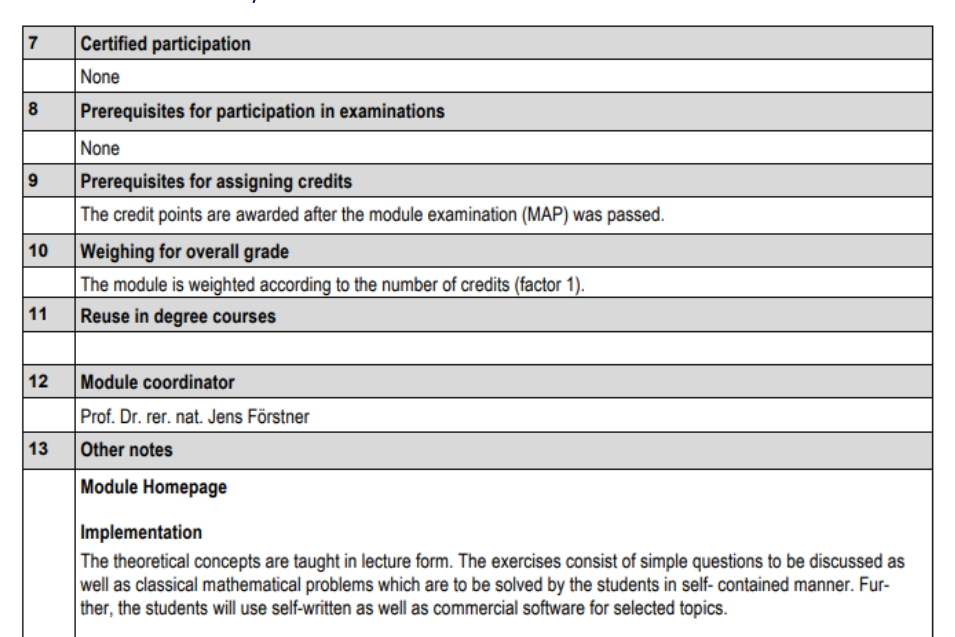

Have a look there to check the specializations!

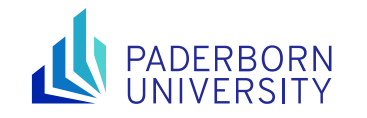

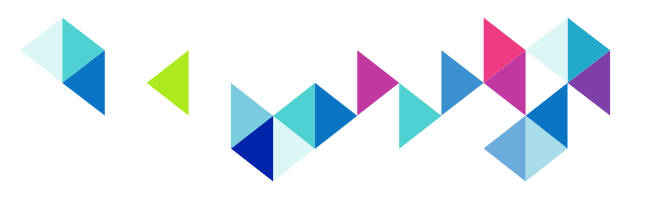

## **WhatsApp Group**

A piece of advice: get in touch with second year students after/in class or WhatsApp

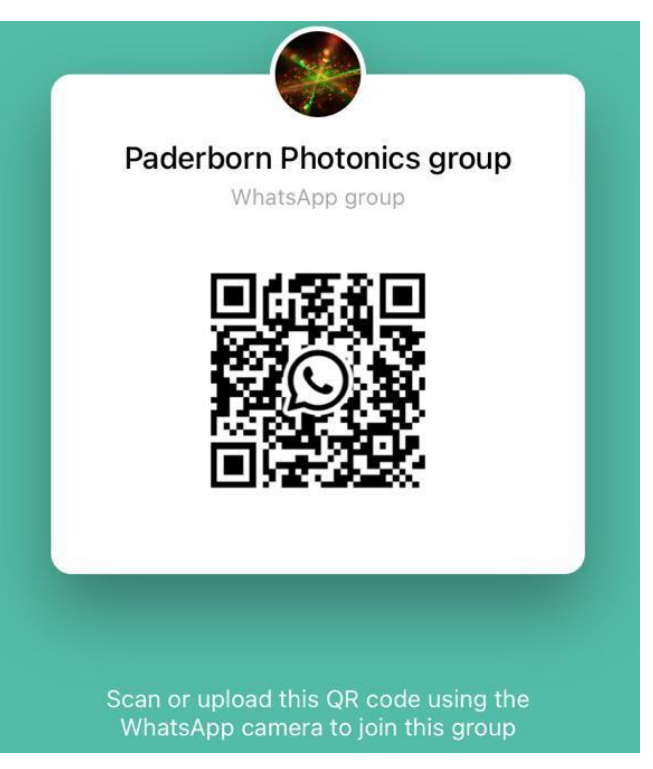

https://chat.whatsapp.com/CzVThUlrOk22RwoYtZvVwA

Dr. Sascha Hohmann ∙ MSc Optoelectronics & Photonics ∙ 03 April 2024 **7**

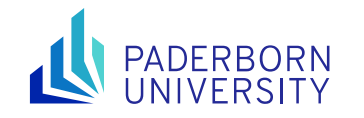

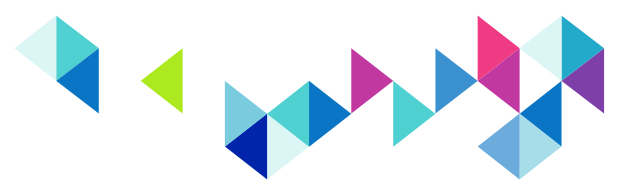

## **Electronic Campus Management System:** "Paul"

paul.uni-paderborn.de

-> sign up for courses (*your* choice of courses) -> later: sign up for exams, check your grades, ... Always check the deadlines for registering and deregistering for exams!

## **Online Learning Platform: "Panda"**

panda.uni-paderborn.de

-> all classes will be in-person taught in summer term 2024 -> additional course information and study material may be provided through Panda

Dr. Sascha Hohmann ∙ MSc Optoelectronics & Photonics ∙ 03 April 2024 **8**

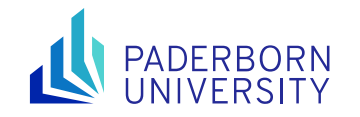

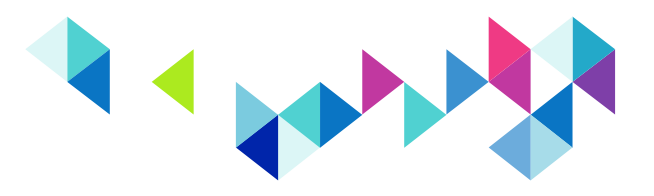

## **Some further questions**

- **What are my login credentials for Paul and Panda?**
	- IMT login (IMT helpdesk: imt@upb.de)
- **Do I need to enroll for each course separately?**
	- yes, you need to do that in Paul
- **Where can I find more information about a particular course?**
	- courses available for each term are listed in Paul
	- some general info is also given in Paul
	- more information is given at the end of the examination regulations pdf-file
	- further course information may also be available in Panda once signed up for specific courses
	- **…**

#### **Do not hesitate to contact us!**

#### **Or ask here and now …**